# <span id="page-0-0"></span>CMSC 143: Object-Oriented Programming with Robots Lab 5: Word Games Due October 6, 2016

This lab explores string processing and file input through two activities.

**Puzzles** 

## Mad Libs: Random Phrases

Using the two files nouns.txt and adjectives.txt on Moodle, write a function randomPhrase() that constructs and returns a random sentence when called. You should use the choice function from the random module. For example, in class we thought about using alliteration to create names for bands (e.g., left-wing lampshades). But you could also do something like the love letter generator, or some other mad-libs like fill-in-the-blank sentence. Explain your algorithm as a comment.

### Spelling Bee

Create a function spellingBee(centerLetter, otherLetters) that solves NYT's Spelling Bee puzzles. For example, spellingBee('n', 'ceiprx') should solve the puzzle to the right. Your function should:

- 1. print out all of the solution words;
- 2. calculate and return the total score.

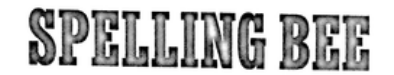

By Frank Longo

How many common words of 5 or more letters can you spell using the letters in the hive? Every answer must use the center letter at least once. Letters may be reused in a word. At least one word will use all 7 letters. Proper names, hyphenated words, prefixes and suffixes are not allowed. Score I point for each answer, and 3 points for a word that uses all 7 letters.

Rating:  $8 = \text{good}$ ;  $15 = \text{excellent}$ ;  $22 = \text{genius}$ 

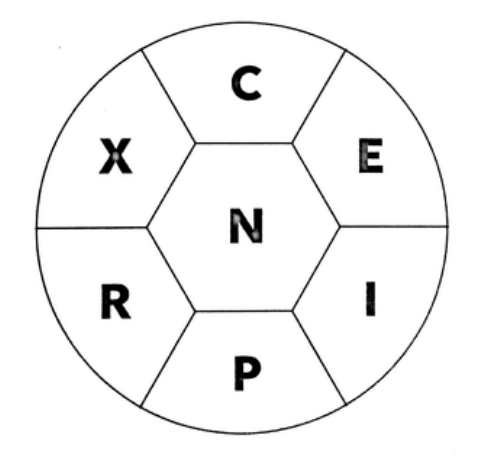

Our list of words, worth 28 points, appears with last week's answers.

## Learning Objectives

◦ Process strings ◦ Open files for reading ◦ Automate the solution of word games

#### Lab Report

Submit an electronic copy of your lab using moodle and provide a hard copy in class. Your program should have your name, email, assignment description, the date, and collaboration statement at the top of the file as a comment. Your submission should be a zip file that expands to a folder with a single file:

cmsc143-lab5-LASTNAME-FIRSTNAME lab5.py